一般社団法人日本放射線治療専門放射線技師認定機構

# 放射線治療専門放射線技師認定更新 申請書類の提出について

2024年4月8日

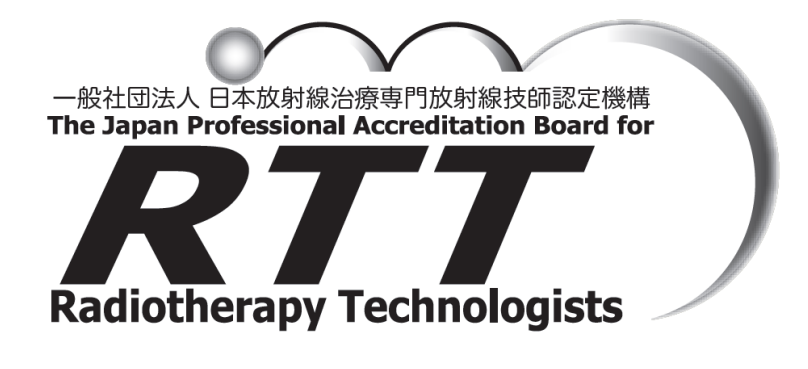

一般社団法人日本放射線治療専門放射線技師認定機構

申請は、インターネット上の専用フォームからの電子申請となります。

 各様式・証明書状の電子申請はスキャンなど事前の準備が必要となりますので、この 資料をよくお読みいただき正しく申請を完了できるようにご留意ください。

## 電子ファイルの準備

#### 記入した様式(用紙)・証明書状のPDF化

- 1. 機構のホームページからダウンロードした様式を印刷し、必要事項を丁寧な文字で書 き込んでください。押印欄には必ず押印してください
- 2. 記入の終わった様式(用紙)を、スキャナ等で読み取り、電子ファイルにしてくださ い。ここでのスキャンは 200 dpi 前後の解像度を指定していただき、カラーではなく モノクロでも結構ですが、押印や記入した文字が判読可能か送信前に必ず確認してく ださい。なお、この時のファイル形式は必ずPDFとしてください。
- 3. 様式(用紙)・各種証明書状のファイルは様式ごとに別ファイルにしてください。
- 4. 学術研修実績の証明書状は、まず1イベントごとにA4用紙にコピーして、その用紙 の右上に該当するイベントの (区分) - (番号) (例: A-1) を記載し、全て の用紙をスキャンしてください。このファイルは可能な限り1ファイルにまとめてい ただきますが、用紙数が多い場合などでファイルサイズが10MBを超える場合に は、適宜分割してください。
- 5. PDFファイルの分割や結合は無料のPDF編集ソフトウエアでも可能です。インストー ル作業をせずに、インターネット上で無料サービスを提供しているサイトもありま す。 これらの使用方法やPC内でのPDFファイルのハンドリングについて、機構では サポートできかねますので、各自あらかじめ対応できるようにご準備をお願い致しま す。
- 6. 使用できるスキャナなどが周辺にない場合、コンビニエンスストアなどのマルチコ ピー機で、持込USBメモリなどにPDFとして保存できるサービスがあります。

一般社団法人日本放射線治療専門放射線技師認定機構

7. 審査時に、認定委員会より電子ファイル化した際の原本の提出が必要とされる場合が あります。審査判定結果の通知まで必ず原本をお手元で保管してください。

## ファイルのアップロード

#### 電子申請

- 1. 更新申請専用フォームは、機構のホームページ上のリンクからアクセスしてくださ い。
- 2. アップロード作業の前に、まず用意した提出ファイルを以下のファイル名にそれぞれ 変更してください。
	- 略歴・個人票(様式2)・・・様式2.pdf
	- 単位取得状況申告書(様式4)・・・・様式4.pdf
	- 単位取得状況を証明するもの 1・・・・単位証明1.pdf (複数になる場合適宜2、 3としてください)
- 3. フォームからの送信確認画面では、ファイルの中身の参照はできません。ファイル名 の確認のみとなりますので、必ず前項のファイル名の指定に従ってください。
- 4. セキュリティ設定によってはフォーム入力への応答メールが、迷惑メール等に区分さ れる場合がありますので、フォーム送信後に自動応答メールが確認できない場合に は、迷惑メールフォルダ内のご確認を適宜お願い致します。
- 5. ファイルアップロードによる電子申請を受け付けた時点で受付完了メールが通知され ますが、これはファイルの完全性を示すものではありません。明らかに申請に問題の あるファイル形式の不備や提出ファイルの欠落などは、通知することなく審査対象か ら外す場合があります。ご承知おきください。

### 学術研修実績証明書状への記載区分-番号の記載例

 $\begin{array}{c}\n\bullet & A^{\dagger} \\
\bullet & A^{\dagger}\n\end{array}$  $A-2$  $A3$  $\cos 3/2n$ \* 30T地球00053 \*<br>修了証書  $RTI$ \*309-0109\* 修了証書 修了証書 殿 機構 太  $\mathcal{R}$ 機構 太 あなた 郎 あなた 郎  $\rightarrow$ 殿  $\frac{1}{\hbar}$ 機構 太 成構<br>あなり 郎 门放射線技師認定機構主催 17世纪维技师经定概括主催放 日線 実習型講習会と受講し所定の 治療專门放射線技師認定機構 ※射線治療セミナー基礎コース 数有セミナーと受講し所定の 単位を修了したことを証する。 三と受講し所定の単位と修了し 車位を修了したことを証する  $RTT$ たことと証する ANTE ANNIVERSITY  $RTT$  $\begin{minipage}{0.5\textwidth} \centering \begin{minipage}{0.5\textwidth} \centering \end{minipage} \begin{minipage}{0.5\textwidth} \centering \begin{minipage}{0.5\textwidth} \centering \end{minipage} \begin{minipage}{0.5\textwidth} \centering \end{minipage} \begin{minipage}{0.5\textwidth} \centering \end{minipage} \begin{minipage}{0.5\textwidth} \centering \end{minipage} \begin{minipage}{0.5\textwidth} \centering \end{minipage} \begin{minipage}{0.5\textwidth} \centering \end{minipage} \begin{minipage}{0.5\textwidth} \centering \$ Change of Changes Matter of Read of South

※様式4に記載した内容に従い、どの記載の証明書状なのかが明確になるよう区分と番号を記載のこと

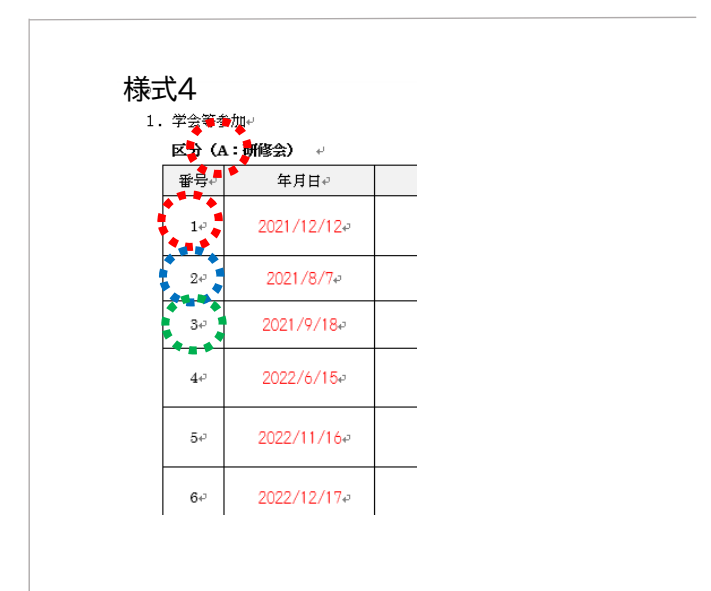